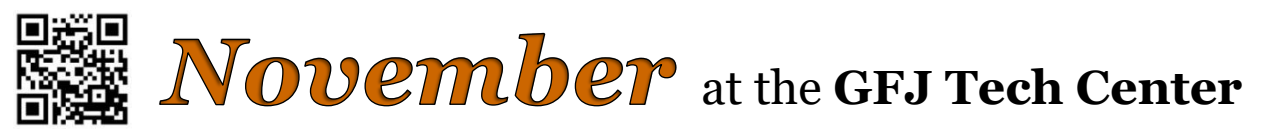

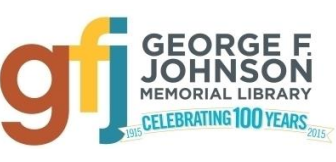

1001 Park Street Endicott, NY 13760 (607) 757-5350 (Main Library) (607) 757-5359 (Tech Center) **www.gfjlibrary.org**

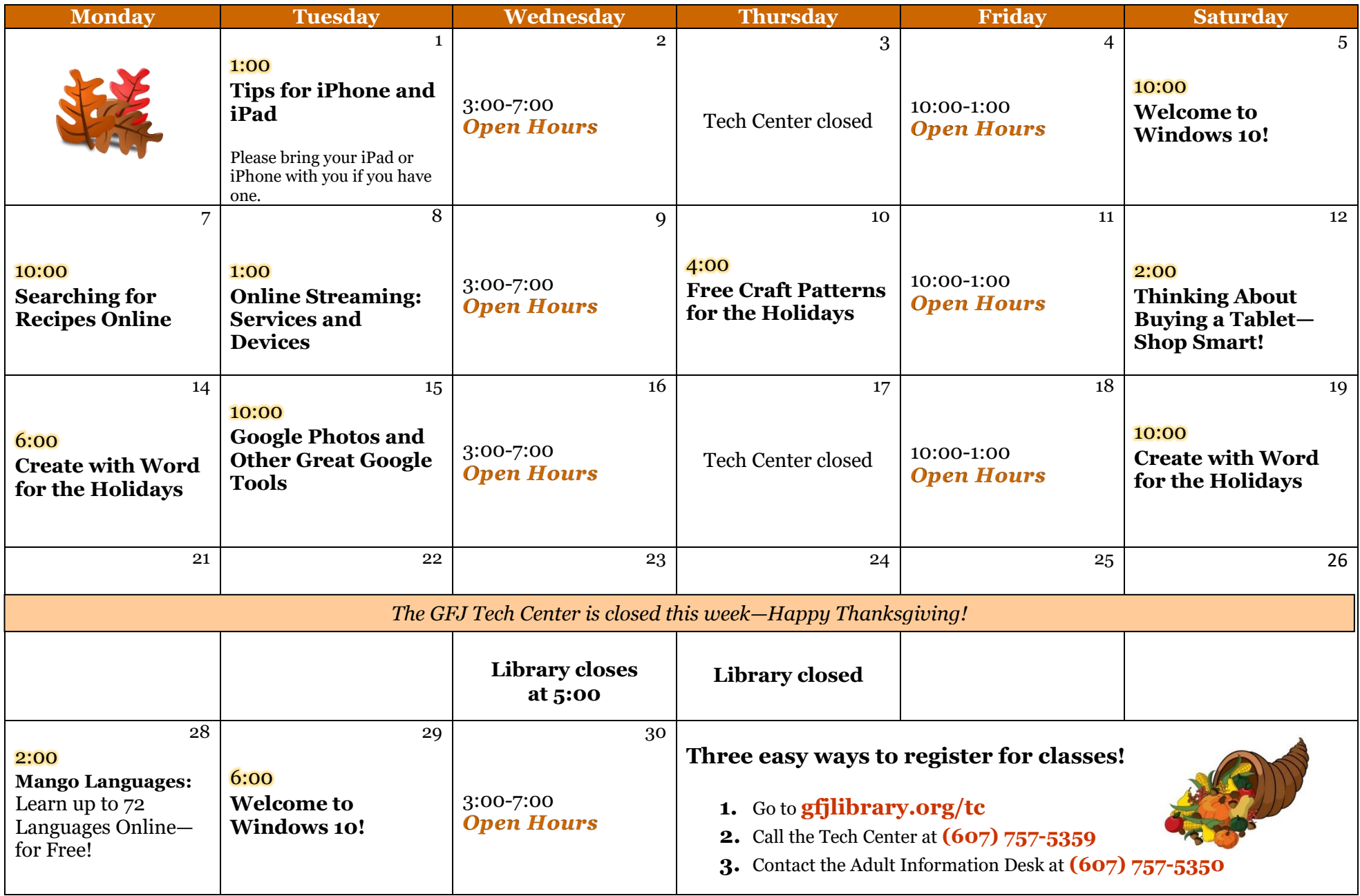

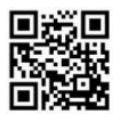

November Classes at the GFJ Tech Center!

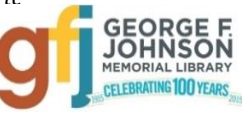

# **Create with Word for the Holidays** *Monday 11/14 at 6:00 OR Saturday 11/19 at 10:00*

 Come make holiday projects such as a professional-looking photo card, some personalized gift tags, or a photo calendar using Microsoft Word. Bring some photos (on a flash drive, for example) if you would like to include them, and please bring a flash drive to save your work.

# **Free Craft Patterns for the Holidays** *Thursday 11/10 at 4:00*

 The Internet is a gold mine of free patterns, craft ideas and websites on which to buy and sell crafts! Come explore and share some fabulous sites that will help you create great gifts and decorations for the Holidays!

# **Google Photos and Other Great Google Tools** *Tuesday 11/15 at 10:00*

 Google tools will help you organize, save and share your photos, documents, calendars, and more. Plus, there are Google maps to help you find directions or virtually tour a city, books that can be searched and read online, shopping tools and more! All Google tools are free, and easy to use, so come learn how Google can help you.

## **Mango Languages** *Monday 11/28 at 2:00*

 FREE online to Endicott library patrons, Mango is ready to teach you up to 71 languages through brief casual scenes, repetition, vocal comparisons, videos, and more. You can work at your own pace, and Mango keeps track of your progress. If you've ever wanted to have fun while studying a foreign language, this is the class for you!

## **Online Streaming: Services and Devices** *Tuesday 11/8 at 1:00*

 This workshop will cover some of the major online service options and online streaming devices available to consumers. Anyone with an Internet connection can stream content for free or subscribe to an online streaming service provider. There is plenty of content to stream including recent movies, black and white classics, as well as many TV series in their entirely. Streaming boxes and sticks make the process of viewing streaming content on your TV very easy.

## **Searching for Recipes Online** *Monday 11/7 at 10:00*

• In this workshop we will improve your internet search skills while searching for recipes online. We will explore some of the best online recipe sites and learn how to use their many helpful features.

# **Thinking About Buying a Tablet—Shop Smart!** *Saturday 11/12 at 2:00*

 There are good reasons to consider buying a tablet. Maybe you don't need a full-fledged laptop, but need something that's bigger than a smartphone. A tablet lets you read ebooks, watch movies, send and receive e-mail and surf the web. This workshop will give you an overview of many of the different models. Performance has improved, especially among lower-priced products. You cannot beat a tablet for portability and convenience.

## **Tips for iPhone and iPad** *Tuesday 11/1 at 1:00*

 This collection of tips will help you use some of the best features packed in Apple's iPad and iPhone. Learn how to do more with your iPad and iPhone without spending money on apps and accessories. Bring your iPhone or iPad if you have one and make sure that your software is up to date with iOS 10.

## **Welcome to Windows 10** *Saturday 11/5 at 10:00 OR Tuesday 11/29 at 6:00*

Come to this class to learn the basics about Microsoft's newest operating system, Windows 10!